IB109 Návrh a implementace paralelních systémů

## Pokročilá rozhraní pro implementaci paralelních aplikací

Jiří Barnat

### Nevýhody POSIX Threads a Lock-free přístupu

- Na příliš nízké úrovni
- Vhodné pro systémové programátory
- "Příliš složitý přístup na řešení jednoduchých věcí."<br>.

### Co bychom chtěli

- Paralelní konstrukce na úrovni programovacího jazyka
- Prostředek vhodný pro aplikační programátory
- · Snadné vyjádření běžně používaných paralelních konstrukcí

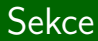

# OpenMP

IB109 Návrh a implementace paralelních systémů: Pokročilá rozhraní pro implementaci paralelních aplikací str. 3/54

### Myšlenka

- $\bullet$  Programátor specifikuje co chce, ne jak se to má udělat.
- Náznak deklarativního přístupu v imperativním programování.

#### Realizace

- **Programátor informuje překladač o zamýšlené paralelizaci** uvedením značek ve zdrojovém kódu a označením bloků.
- Při překladu překladač sám doplní nízkoúrovňovou realizaci paralelizace.

## Styl programování s OpenMP

### OpenMP nabízí

● Pragma direktivy překladače

#pragma omp direktiva [seznam klauzulí]

- **•** Knihovní funkce
- · Proměnné prostředí

#### Překlad kódu

- Překladač podporující standard OpenMP
	- při překladu pomocí GCC je nutná volba -fopenmp
	- $\bullet$  g++ -fopenmp myapp.c
- $\bullet$  Podporováno nejpoužívanějšími překladači (i Visual C $++$ )
- Možno přeložit do sekvenčního kódu

#### WWW

```
http://www.openmp.org
```
## Direktiva parallel – příklad v  $C++$

```
1 #include <omp.h>
2 main ()
3 {
4 int nthreads, tid;
5 #pragma omp parallel private(tid)
6 {
7 tid = omp_get_thread_num();
8 printf("Hello World from thread = \lambda d \nvert", tid);
9 if (tid == 0)
10 {
11 nthreads = omp_get_num_threads();
12 printf("Number of threads = \lambda d \nvert", nthreads);
13 }
14 }
15 }
```
## Direktiva parallel

### Použití

- $\bullet$  Strukturovaný blok, tj.  $\{ \ldots \}$ , následující za touto direktivou se provede paralelně.
- Mimo paralelní bloky se kód vykonává sekvenčně.
- $\bullet$  Vlákno, které narazí na tuto direktivu se stává hlavním vláknem (master) a má identifikaci vlákna rovnou 0.

#### Podmíněné spuštění

- Klauzule: if (výraz typu bool)
- Vyhodnotí-li se výraz na false direktiva parallel se ignoruje a následující blok je proveden pouze v jedné kopii.

### Stupeň paralelismu

- **•** Počet vláken.
- Přednastavený počet specifikován proměnnou prostředí.
- Klauzule: num\_threads (výraz typu int)

IB109 Návrh a implementace paralelních systémů: Pokročilá rozhraní pro implementaci paralelních aplikací str. 7/54

## Direktiva parallel – datová lokalita

Klauzule: private (seznam proměnných)

• Vyjmenované proměnné se zduplikují a stanou se lokální proměnné v každém vlákně.

Klauzule: firstprivate (seznam proměnných)

• Viz private s tím, že všechny kopie proměnných jsou inicializované hodnotou originální kopie.

Klauzule: shared (seznam proměnných)

- Vyjmenované proměnné budou explicitně existovat pouze v jedné kopii.
- **Přístup ke sdíleným proměnným nutno serializovat.**

Klauzule: default ([shared|none])

- **•** shared: všechny proměnné jsou sdílené, pokud není uvedeno jinak.
- none: vynucuje explicitní uvedení každé proměnné v klauzuli private nebo v klauzuli shared.

IB109 Návrh a implementace paralelních systémů: Pokročilá rozhraní pro implementaci paralelních aplikací str. 8/54

Klauzule: reduction (operátor: seznam proměnných)

- Při ukončení paralelního bloku jsou vyjmenované privátní proměnné zkombinovaný pomocí uvedeného operátoru.
- Kopie uvedených proměnných, které jsou platné po ukončení paralelního bloku, jsou naplněny výslednou hodnotou.
- · Proměnné musejí být skalárního typu (nesmí být pole, struktury, atp.).
- $\bullet$  Použitelné operátory: +, \*, -, &, |, ^, && a ||

### Direktiva for

#### Použití

- Iterace následujícího for-cyklu budou provedeny paralelně
- Musí být použito v rámci bloku za direktivou parallel (jinak proběhne sekvenčně).
- Možný zkrácený zápis: #pragma omp parallel for

Klauzule: private, firstprivate, reduction

**• Stejné jako pro direktivu parallel.** 

#### Klauzule: lastprivate

• Hodnota privátní proměnné ve vláknu zpracovávající poslední iteraci for cyklu je uložena do kopie proměnné platné po skončení cyklu.

#### Klauzule: ordered

- Bloky označené direktivou ordered v těle paralelně prováděného cyklu jsou provedeny v tom pořadí, v jakém by byly provedeny sekvenčním programem.
- Klauzule ordered je povinná, pokud tělo cyklu obsahuje ordered bloky.

#### Klauzule: nowait

**•** Jednotlivá vlákna se nesynchronizují po provedení cyklu.

Klauzule: schedule (typ plánování [, velikost])

- Určuje jak budou iterace rozděleny/mapovány mezi vlákna.
- **·** Implicitní plánování je závislé na implementaci.

static

- **Iterace cyklu rozděleny do bloků o specifikované velikosti.**
- $\bullet$  Bloky staticky namapovány na vlákna (round-robin).
- Pokud není uvedena velikost, iterace rozděleny mezi vlákna rovnoměrně (pokud je to možné).

dynamic

- Bloky iterací cyklu v počtu specifikovaném parametrem velikost přidělovány vláknům na žádost, tj. v okamžiku, kdy vlákno dokončilo předchozí práci.
- Výchozí velikost bloku je 1.

guided

- Bloky iterací mají velikost proporcionální k počtu nezpracovaných iterací poděleným počtem vláken.
- $\bullet$  Specifikována velikost k, udává minimální velikost bloku (výchozí hodnota 1).
- Příklad:
	- $k = 7$ , 200 volných iterací, 8 vláken
	- Velikosti bloků: 200/8=25, 175/8=21, ..., 63/8 = 7, ...

runtime

• Typ plánování určen až za běhu proměnnou OMP\_SCHEDULE.

### Direktiva sections

### Použití

- Strukturované bloky, každý označený direktivou section, mohou být v rámci bloku označeným direktivou sections provedeny paralelně.
- Možný zkrácený zápis #pragma omp parallel sections
- Umožňuje definovat různý kód pro různá vlákna.

Klauzule: private, firstprivate, reduction, nowait

• Stejné jako v předchozích případech

Klauzule: lastprivate

• Hodnoty privátních proměnných v poslední sekci (dle zápisu kódu) budou platné po skončení bloku sections.

### Direktiva sections – příklad

```
1 #include <omp.h>
2 main ()
3 {
4 #pragma omp parallel sections
5 {
6 #pragma omp section
7 {
8 printf("Thread A.");
9 }
10 #pragma omp section
11 {
12 printf("Thread B.");
13 }
14 }
15 }
```
#### Nevnořený paralelismus

- Direktiva parallel určuje vznik oblasti paralelního provádění.
- Direktivy for a sections určují jak bude práce mapována na vlákna vzniklé dle rodičovské direktivy parallel.

#### Vnořený paralelismus

- Při nutnosti paralelismu v rámci paralelního bloku, je třeba znovu uvést direktivu parallel.
- Vnořování je podmíněné nastavením proměnné prostředí OMP NESTED (hodnoty TRUE, FALSE).
- Typické použití: vnořené for-cykly
- · Obecně je vnořování direktiv v OpenMP poměrně komplikované, nad rámec tohoto tutoriálu.

### Direktiva barrier

#### **Bariéra**

- Místo, které je dovoleno překročit, až když k němu dorazí všechna ostatní vlákna.
- **•** Direktiva bez klauzulí, tj. #pragma omp barrier.
- Vztahuje se ke strukturálně nejbližší direktivě parallel.
- Musí být voláno všemi vlákny v odpovídajícím bloku direktivy parallel.

#### Poznámka ke kódování

- Direktivy překladače nejsou součástí jazyka.
- Je možné, že v rámci překladu bude vyhodnocen blok, ve kterém je umístěna direktiva bariéry, jako neproveditelný blok a odpovídající kód nebude ve výsledném spustitelném souboru vůbec přítomen.
- · Direktivu barrier, je nutné umístit v bloku, který se bezpodmínečně provede (zodpovědnost programátora).

IB109 Návrh a implementace paralelních systémů: Pokročilá rozhraní pro implementaci paralelních aplikací str. 17/54

### Direktiva single

• V kontextu paralelně prováděného bloku je následující strukturní blok proveden pouze jedním vláknem, přičemž není určeno kterým.

Klauzule: private, firstprivate

#### Klauzule: nowait

**•** Pokud není uvedena, tak na konci strukturního bloku označeného direktivou single je provedena bariéra.

#### Direktiva master

- Speciální případ direktivy single.
- $\bullet$  Tím vláknem, které provede strážený blok, bude hlavní (master) vlákno.

IB109 Návrh a implementace paralelních systémů: Pokročilá rozhraní pro implementaci paralelních aplikací str. 18/54

### Direktiva critical

- **Následující strukturovaný blok je chápán jako kritická sekce a** může být prováděn maximálně jedním vláknem v daném čase.
- Kritická sekce může být pojmenována, souběžně je možné provádět kód v kritických sekcích s jiným názvem.
- · Pokud není uvedeno jinak, použije se implicitní jméno.
- #pragma omp critical [(name)]

#### Direktiva atomic

- **•** Nahrazuje kritickou sekci nad jednoduchými modifikacemi (updaty) proměnných v paměti.
- $\bullet$  Atomicita se aplikuje na jeden následující výraz.
- **Obecně výraz musí být jednoduchý (jeden** *load* **a store).**
- Neatomizovatelný výraz:  $x = y = 0$ ;

### Problém (nestálé proměnné)

• Modifikace sdílených proměnných v jednom vlákně může zůstat skryta ostatním vláknům.

## Reˇsen´ı ˇ

- **•** Explicitní direktiva pro kopírování hodnoty proměnné z registru do paměti a zpět.
- #pragma omp flush [(seznam)]

### Použití

- Po zápisu do sdílené proměnné.
- · Před čtením obsahu sdílené proměnné.
- Implicitní v místech bariéry a konce bloků (pokud nejsou bloky v režimu nowait).

### Direktiva threadprivate a copyin

### Problém (thread-private data)

- $\bullet$  Při statickém mapování na vlákna je drahé při opakovaném vzniku a zániku vláken vytvářet kopie privátních proměnných.
- Občas chceme privátní globální proměnné.

### Řešení

- Perzistentní privátní proměnné (přetrvají zánik vlákna).
- Při znovuvytvoření vlákna, se proměnné znovupoužijí.
- #pragma omp threadprivate (seznam)

### **Omezení**

- Nesmí se použít dynamické plánování vláken.
- Počet vláken v paralelních blocích musí být shodný.

### Direktiva copyin

- **.** Jako threadprivate, ale s inicializací.
- Viz private versus firstprivate.

void omp set num threads (int num threads)

- Specifikuje kolik vláken se vytvoří při příštím použití direktivy parallel.
- Musí být použito před samotnou konstrukcí parallel.
- Je přebito klauzulí num threads, pokud je přítomna.
- · Musí být povoleno dynamické modifikování procesů (OMP DYNAMIC, omp set dynamic()).
- int omp get num threads ()
	- Vrací počet vláken v týmu strukturálně nejbližší direktivy parallel, pokud neexistuje, vrací 1.

IB109 Návrh a implementace paralelních systémů: Pokročilá rozhraní pro implementaci paralelních aplikací str. 22/54

## OpenMP knihovní funkce – Počet vláken a procesorů

int omp get max threads ()

- Vrací maximální počet vláken v týmu.
- int omp\_get\_thread\_num ()
	- Vrací unikátní identifikátor vlákna v rámci týmu.
- int omp get num procs ()
	- Vrací počet dostupných procesorů, které mohou v daném okamžiku participovat na vykonávání paralelního kódu.

int omp in parallel ()

• Vrací nenula pokud je voláno v rozsahu paralelního bloku.

IB109 Návrh a implementace paralelních systémů: Pokročilá rozhraní pro implementaci paralelních aplikací str. 23/54

void omp set dynamic (int dynamic threads) int omp get dynamic()

- Nastavuje a vrací, zda je programátorovi umožněno dynamicky měnit počet vláken vytvořených při dosažení direktivy parallel.
- Nenulová hodnota dynamic\_threads značí povoleno.

void omp set nested (int nested) int omp get dynamic()

- Nastavuje a vrací, zda je povolen vnořený paralelismus.
- Pokud není povoleno, vnořené paralelní bloky jsou serializovány.

IB109 Návrh a implementace paralelních systémů: Pokročilá rozhraní pro implementaci paralelních aplikací str. 24/54

```
void omp init lock (omp lock t *lock)
void omp_destroy_lock (omp_lock_t *lock)
void omp_set_lock (omp_lock_t *lock)
void omp_unset_lock (omp_lock_t *lock)
int omp_test_lock (omp_lock_t *lock)
```
void omp init nest lock (omp nest lock t \*lock) void omp destroy nest lock (omp nest lock t \*lock) void omp\_set\_nest\_lock (omp\_nest\_lock\_t \*lock) void omp\_unset\_nest\_lock (omp\_nest\_lock\_t \*lock) int omp\_test\_nest\_lock (omp\_nest\_lock\_t \*lock)

- Inicializuje, ničí, blokujícně čeká, odemyká a testuje –
- $\bullet$  normální a rekurzivní mutex.

IB109 Návrh a implementace paralelních systémů: Pokročilá rozhraní pro implementaci paralelních aplikací str. 25/54

## Proměnné prostředí

#### OMP NUM THREADS

• Specifikuje defaultní počet vláken, který se vytvoří při použití direktivy parallel.

#### OMP DYNAMIC

• Hodnota TRUE, umožňuje za běhu měnit dynamicky počet vláken.

#### OMP NESTED

- Povoluje hodnotou TRUE vnořený paralelismus.
- Hodnotou FALSE specifikuje, že vnořené paralelní konstrukce budou serializovány.

#### OMP SCHEDULE

- · Udává defaultní nastavení mapování iterací cyklu na vlákna.
- **Příklady hodnot: "static,4", dynamic, guided.**

# Intel's Thread Building Blocks (TBB)

IB109 Návrh a implementace paralelních systémů: Pokročilá rozhraní pro implementaci paralelních aplikací str. 27/54

### Co je Intel TBB

- $\bullet$  TBB je C++ knihovna pro vytváření vícevláknových aplikací.
- Založená na principu zvaném Generic Programming.
- Vyvinuto synergickým spojením Pragma direktiv (OpenMP), standardní knihovny šablon (STL, STAPL) a programovacích jazyků podporující práci s vlákny (Threaded-C, Cilk).

#### Generic Programming

- Vytváření aplikací specializací existujících předpřipravených obecných konstrukcí, objektů a algoritmů.
- Lze nalézt v objektově orientovaných jazycích  $(C++, JAVA)$ .
- $\bullet$  V C++ isou obecnou konstrukcí šablony (templates).
	- Queue<Int>
	- Queue<Queue<Char>>

#### Vlastnosti Intel TBB

- Knihovna, implementovaná s využitím standardního  $C_{++}$ .
- Nepožaduje podporu speciálního jazyka či překladače.
- Podporuje vnořený paralelismus, potažmo je možné stavět složitější paralelní systémy z menších paralelních komponent.
- Cílem použití je nechat programátora specifikovat úlohy k paralelnímu provedení, nikoliv ho nutit popisovat, co a jak dělají jednotlivá vlákna.

#### Home Page

<http://www.threadingbuildingblocks.org/>

#### TBB poskytuje šablony pro

- $\bullet$  Paralelizaci iterací jednotlivých cyklů datový paralelismus.
- **Definici vlastních paralelně přistupovaných datových struktur.**
- Využití nízkoúrovňových HW primitiv.
- **Zamykání přístupů do kritické sekce v různých podobách.**
- · Snadnou definici paralelních souběžných úloh.
- Škálovatelnou alokaci paměti.

### IB109

- Pouze demonstrace použití TBB.
- Kompletní použití TBB je nad rámec tohoto kurzu.

#### Paralelní for-cyklus

- $\bullet$  Je dána množina nezávislých indexů, tzv. rozsah (range).
- Pro každý index z množiny je provedeno tělo cyklu.

#### Paralelní for-cyklus v TBB

- $\bullet$  Šablona, která má dva parametry Rozsah a tělo cyklu.
- Šablona zajistí vykonání těla cyklu pro všechny indexy ve specifikovaném rozsahu.
- Rozsah je dělen na pod-rozsahy. Paralelismu dosaženo souběžným vykonáváním těla cyklu nad jednotlivými pod-rozsahy.

### $P\lvert\hat{r}\rvert$  aralelní for

```
#include "tbb/parallel_for.h"
#include "tbb/blocked_range.h"
```

```
using namespace tbb;
```

```
const int n=1000;
float input[n];
float output[n];
```

```
struct Average {
   void operator()( const blocked_range<int>& range ) const {
     for( int i=range.begin(); i!=range.end(); ++i)
       output[i] = (input[i-1] + input[i] + input[i+1]) * (1/3.f);}
};
Average avg;
```

```
parallel_for(blocked_range<int>(1, n), avg);
```
IB109 Návrh a implementace paralelních systémů: Pokročilá rozhraní pro implementaci paralelních aplikací str. 32/54

### Koncept dělení

- Instance některých tříd je nutné za běhu (rekurzivně) dělit.
- Zavádí se nový typ konstruktoru, dělicí konstruktor:  $X::X(X& x, split)$
- · Dělicí konstruktor rozdělí instanci třídy X na dvě části, které dohromady dávají původní objekt. Jedna část je přiřazena do x, druhá část je přiřazena do nově vzniklé instance.
- · Schopnost dělit-se musí mít zejména rozsahy, ale také třídy, jejichž instance běží paralelně a přitom nějakým způsobem interagují, např. třídy realizující paralelní redukci.

split

• Speciální třída definovaná za účelem odlišení dělicího konstruktoru od kopírovacího konstruktoru.

## Koncept rozsahu

### Požadavky na třídu realizující rozsah

• Kopírovací konstruktor

R::R (const R&)

**•** Dělicí konstruktor

R::R (const R&, split)

**•** Destruktor

 $R:$ :  $R$  ()

• Test na prázdnost rozsahu bool R::empty() const

• Test na schopnost dalšího rozdělení

```
bool R::is divisible() const
```
### Předdefinované šablony rozsahů

- · Jednodimenzionální: blocked range
- · Dvoudimenzionální: blocked\_range2d

## TBB: blocked\_range

blocked range

- template<typename Value> class blocked range;
- Reprezentuje nadále dělitelný otevřený interval  $[i,j]$ .

#### Požadavky na třídu Value specializující blocked range

• Kopírovací konstruktor

Value::Value (const Value&)

**•** Destruktor

Value::~Value ()

**·** Operátor porovnání

bool Value::operator<(const Value& i, const Value& j)

 $\bullet$  Počet objektů v daném rozsahu (operátor  $-$ )

size\_t Value::operator-(const Value& i, const Value& j)

• k-tý následný objekt po i (operátor  $+)$ Value Value::operator+(const Value& i)

IB109 Návrh a implementace paralelních systémů: Pokročilá rozhraní pro implementaci paralelních aplikací str. 35/54

## TBB: blocked\_range

#### Použití blocked\_range<Value>

- Nejdůležitější metodou je konstruktor.
- Konstruktor specifikuje interval rozsahu a velikost největšího dále nedělitelného sub-intervalu:
- blocked\_range(Value begin, Value end [, size\_t grainsize])

#### Typická specializace

- $\bullet$  blocked\_range<int>
- Příklad: blocked\_range<int>(5, 17, 2)
- Příklad: blocked\_range<int>(0, 11)

## TBB: parallel\_for

#### parallel for<Range,Body>

template<typename Range, typename Body> void parallel for( const Range& range, const Body& body);

#### Požadavky na třídu realizující tělo cyklu

• Kopírovací konstruktor

Body::Body (const Body&)

**o** Destruktor

Body::~Body ()

 $\bullet$  Aplikátor těla cyklu na daný rozsah – operátor () void Body::operator()(Range& range) const

## TBB: parallel\_reduce

parallel reduce<Range,Body>

template<typename Range, typename Body> void parallel reduce( const Range& range, const Body& body);

#### Požadavky na třídu realizující tělo redukce

**•** Dělicí konstruktor

Body::Body (const Body&, split)

**•** Destruktor

```
Body::~Body ()
```
- Funkce realizující redukci nad daným rozsahem operátor  $()$ void Body::operator()(Range& range)
- Funkce realizující redukci hodnot z různých rozsahů void Body::join(Body& to\_be\_joined)

## Možnosti dělení

#### Třída Partitioner

- Paralelní konstrukce mají třetí volitelný parametr, který specifikuje strategii dělení rozsahu.
- parallel for<Range,Body,Partitioner>

#### Předdefinované strategie

- **•** simple\_partitioner
	- Rekurzivně dělí rozsah až na dále nedělitelné intervaly.
	- Při použití blocked\_range je volba grainsize klíčová pro vyvážení potenciálu a režie paralelizace.
- auto partitioner
	- Automatické dělení, které zohledňuje zatížení vláken.
	- Při použití blocked\_range volí rozsahy větší, než je grainsize a tyto dělí pouze do té doby, než je dosaženo rozumného vyvážení zátěže. Volba minimální velikosti grainsize nezpůsobí nadbytečnou režii spojenou s paralelizací.

#### concurrent queue

- **O** template<typename T> concurret\_queue
- Fronta, ke které může souběžně přistupovat více vláken.
- Velikost fronty je dána počtem operací vložení bez počtu operací výběru. Záporná hodnota značí čekající operace výběru.
- Definuje sekvenční. iterátory, nedoporučuje se je používat.

#### concurrent vector

- **O** tempate<typename T> concurrent\_vector
- Zvětšovatelné pole prvků, ke kterému je možné souběžně přistupovat z více vláken a provádět souběžně zvětšování pole a přístup k již uloženým prvkům.
- Nad vektorem lze definovat rozsah a provádět skrze něj paralelně operace s prvky uloženými v poli.

### Paralelně přistupované kontejnery – hash map

#### concurrent hash map

- template<typename Key, typename T, typename HashCompare> class concurrent hash map;
- **Mapa, ve které je možné paralelně hledat, mazat a vkládat.**

#### Požadavky na třídu HashCompare

• Kopírovací konstruktor

HashCompare::HashCompare (const HashCompare&)

**•** Destruktor

HashCompare::~HashCompare ()

**•** Test na ekvivalenci objektů

bool HashCompare::equal(const Key& i, const Key& j)const

• Výpočet hodnoty hešovací funkce

size\_t HashCompare::hash(const Key& k)

### Paralelně přistupované kontejnery – hash map

#### Objekty pro přístup k datům  $\vee$  concurrent hash map

- Přístup k párům Klíč-Hodnota je skrze přistupovací třídy.
- accessor pro přístup v režimu read/write
- $\bullet$  const accessor pro přístup pouze v režimu read
- Použití přistupovacích objektů umožňuje korektní paralelní přístup ke sdíleným datům.

#### Příklad použití přistupovacího objektu

```
typedef concurrent hash map<Int,Int> MyTable;
  MyTable table;
```

```
MyTable::accessor a;
table.insert( a, 4 );
a \rightarrowsecond += 1:
a.release();
```
### Paralelně přistupované kontejnery – hash map

#### Metody pro práci s concurrent hash map

- bool find(const accessor& result, const Key& key) const
- bool find(accessor& result, const Key& key)
- bool insert(const accessor& result, const Key& key)
- bool erase(const Key& key)

#### Další způsoby použití

- Iterátory pro procházení mapy.
- Lze definovat rozsahy a s nimi pracovat paralelně.

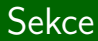

# $C++11$

IB109 Návrh a implementace paralelních systémů: Pokročilá rozhraní pro implementaci paralelních aplikací str. 44/54

## $\overline{C++11}$  a vláknování

#### Pozorování

- $\bullet$  C++11 má definované příkazy pro podporu vláken.
- Není třeba používat externí knihovny jako je POSIX Thread.

### Jak je to možné

- $\bullet$  C++11 definuje virtuální výpočetní stroj.
- Veškerá sémantika příkazů se odkazuje na tento virtuální výpočetní stroj.
- Virtuální výpočetní stroje je paralelní, příkazy související s podporou vláken mohou bý součástí jazyka.
- Přenos sémantiky z virtuálního výpočetního stroje na reálný HW je na zodpovědnosti překladače.

### Příklad – Vlákna a mutexy v  $C++11$

#include <thread>

```
#include <mutex>
std::mutex mylock;
void func(int& a)
{
   mylock.lock();
   a++;
   mylock.unlock();
}
int main()
{
   int a = 42;
   std::thread t1(func, std::ref(a));
   std::thread t2(func, std::ref(a));
   t1.join();
   t2.join();
   std::cout << a << std::endl;
   return 0;
}
```
IB109 Návrh a implementace paralelních systémů: Pokročilá rozhraní pro implementaci paralelních aplikací str. 46/54

#### Potencionální riziko uváznutí

- $\bullet$  Jazyk s plnou podporou mechanismu výjimek.
- $\bullet$  Vyvolání výjimky v okamžiku, kdy je vlákno v kritické sekci (uvnitř mutexu) pravděpodobně způsobí, že nebude vláknem volána metoda odemykající zámek svázaný s kritickou sekcí.

### Reˇsen´ı ˇ

- Využití principu RAII a OOP.
- Zamčení mutexu realizováno vytvořením lokální instance vhodné předdefinované zamykací třídy.
- Odemykání umístěno do destruktoru této třídy.
- Destruktor je proveden v okamžiku opuštění rozsahu platnosti daného objektu.

#### Třída lock guard

- **Obalení standardního zámku v RAII stylu.**
- Mutex na pozadí nelze "předat" jinému vláknu, nevhodné pro<br>nadmínková nreměnaé podmínkové proměnné.
- Příklad použití:

```
std::mutex m;
void func(int& a)
{
  std::lock_guard<std::mutex> l(m);
  a++;
}
```
Třída unique\_lock

- Obecnější předatelné RAII obalení mutexu.
- Doporučené pro použití s podmínkovými proměnnými.

## Podporované aspekty

#### Podpora vláknování v  $C++11$

- **Vl**ákna.
- Mutexy a RAII zámky.
- Podmínkové proměnné.
- Sdílené futures (místa uložení dosud nespočítané hodnoty).

#### Rozcestník

<http://en.cppreference.com/w/cpp/thread>

### Jiné rychlé přehledy

 $\bullet$  [http:](http://www.codeproject.com/Articles/598695/Cplusplus-threads-locks-and-condition-variables)

[//www.codeproject.com/Articles/598695/Cplusplus-threads-locks-and-condition-variables](http://www.codeproject.com/Articles/598695/Cplusplus-threads-locks-and-condition-variables)

#### [http://stackoverflow.com/questions/6319146/](http://stackoverflow.com/questions/6319146/c11-introduced-a-standardized-memory-model-what-does-it-mean-and-how-is-it-g) [c11-introduced-a-standardized-memory-model-what-does-it-mean-and-how-is-it-g](http://stackoverflow.com/questions/6319146/c11-introduced-a-standardized-memory-model-what-does-it-mean-and-how-is-it-g)

## Atomicita zápisů

#### Neatomicky

- $\bullet$  int  $x,y;$ 
	- Thread 1 Thread 2  $x = 17$ ; cout  $<< y << "$  $y = 37$ ; cout <<  $x \lt \text{endl}$ ;
- **Nemá definované chování.**

#### Správně atomicky

• atomic<int> x, y;

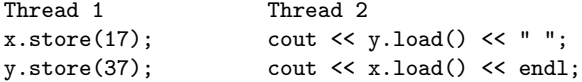

 $\bullet$  Chování je definované, možné výstupy: 0 0, 0 17, 37 17.

IB109 Návrh a implementace paralelních systémů: Pokročilá rozhraní pro implementaci paralelních aplikací str. 50/54

## Práce s paměťovým modelem v  $C++11$

### Paměťový model

- Implicitní chování zachovává sekvenční konzistenci (automaticky vkládá odpovídající paměťové bariéry).
- $\bullet$  Riziko neefektivního kódu.

### Příklad 1

```
\bullet atomic<int> x, y;
```

```
Thread 1
x.store(17, memory_order_relaxed);
y.store(37, memory_order_relaxed);
```

```
Thread 2
cout << y.load(memory_order_relaxed) << " ";
cout \langle x \rangle x.load(memory_order_relaxed) \langle x \rangle endl;
```
### • Sémantika povoluje v tomto případě i výstup: 37 0.

IB109 Návrh a implementace paralelních systémů: Pokročilá rozhraní pro implementaci paralelních aplikací str. 51/54

## Práce s paměťovým modelem v  $C++11$  – pokračování

### Paměťový model

- **Implicitní chování zachovává sekvenční konzistenci** (automaticky vkládá odpovídající paměťové bariéry).
- $\bullet$  Riziko neefektivního kódu.

### Příklad 2

```
\bullet atomic<int> x, y;
```

```
Thread 1
x.store(17, memory_order_release);
y.store(37, memory_order_release);
```

```
Thread 2
cout << y.load(memory order acquire) << " ";
cout << x.load(memory order acquire) << endl;
```
● Acquire nepřeuspořádá operace load, Release – store.

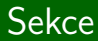

# Jiné přístupy

IB109 Návrh a implementace paralelních systémů: Pokročilá rozhraní pro implementaci paralelních aplikací str. 53/54

### Paralelní for cyklus

- Nejčastější a nejednoduší metoda paralelizace.
- · Datová paralelizace.

#### Jak a kde lze řešit paralelní for cyklus

<http://parallel-for.sourceforge.net/>